# **Whowas**

#### A resource history service at APNIC

#### **APNIC**

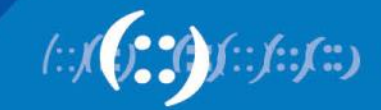

# **What is it?**

- A service for accessing the details of an internet resource, or resource range, over a period of time
- A product of APNIC Labs (Byron Ellacott and George Michaelson)

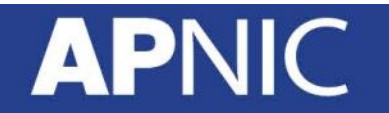

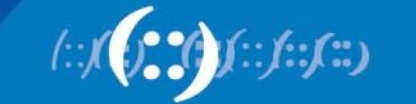

# **Why is it useful?**

- For transfer recipients: see the organizations that have used this range in the past
- During disputes: see the changes that have been made to contact or authorization details
- For law enforcement: find contact details for a specific time period
- For researchers: access historical data for analysis/investigation

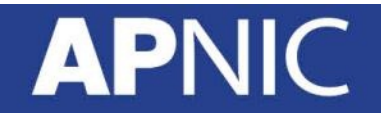

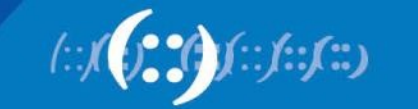

#### **Previous approaches**

- Whois has supported a limited historical query function for a long time
- Available via the –list-versions and –showversion command line flags
- Object history only: does not survive deletion
- Deleted objects cannot be viewed

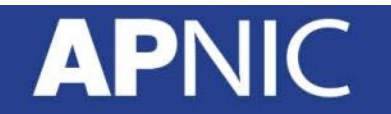

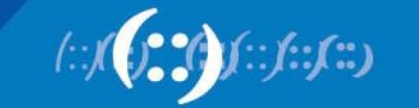

### **How does it work?**

- API is defined as an RDAP extension
	- RDAP (Registration Data Access Protocol) is the successor to the port 43 Whois protocol
- API uses existing RDAP structures where possible
- Draft specification: [https://tools.ietf.org/html/draft-ellacott-historical-rd](https://tools.ietf.org/html/draft-ellacott-historical-rdap-00) [ap-00](https://tools.ietf.org/html/draft-ellacott-historical-rdap-00)

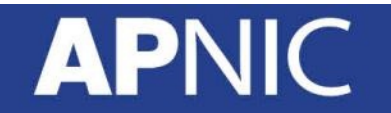

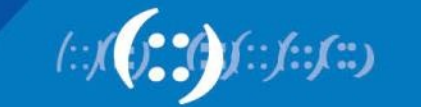

# **How does it work?**

- RDAP has many advantages over port 43 Whois:
	- Internationalisation
	- Redirects
	- Use existing HTTP-based services (e.g. CDNs)
- These advantages are equally useful for both standard RDAP and the Whowas service

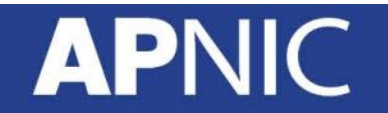

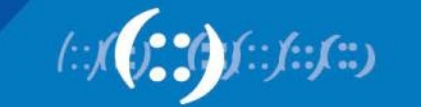

### **How are queries performed?**

- https://rdap.apnic.net/history/{rdap-query}
	- $-$  E.g. https://rdap.apnic.net/history/ip/1.2.3.4
	- Supports ip, domain, autnum, entity
	- IRR objects, like route and route6, are not supported in RDAP and also not supported by this extension

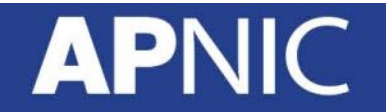

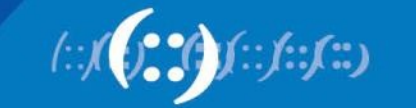

# **What do the responses look like?**

- RDAP returns a single record
- Whowas returns a set of records
	- Each record has an 'applicability' date range, indicating when it was present in Whois

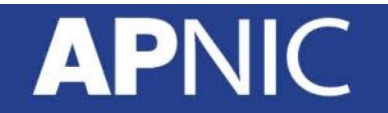

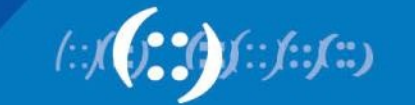

```
{
"rdapConformance": [ "history_0", … ],
"notices": [ … ],
"records": [
    \cdots{ "applicableFrom": "2010-12-17T01:17:46Z",
        "applicableUntil": "2011-03-09T06:01:50Z",
        "content": {
          "objectClassName": "autnum",
          "handle": "AS4608",
         "entities": [ { "handle": "NO4-AP", ... },
                         { "handle": "HM20-AP", … } ] },
    { "applicableFrom": "2011-03-04T06:01:50Z",
        "content": {
          "objectClassName": "autnum",
          "handle": "AS4608",
         "entities": [ { "handle": "NO4-AP", ... },
                        { "handle": "HM20-AP", … },
                         { "handle": "IRT-APNIC-AP", … } ] }
 \mathbf{1}_{I}…
```
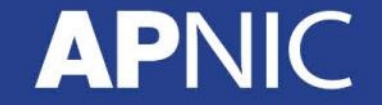

}

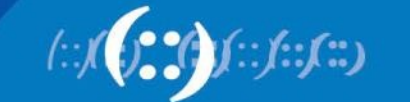

### **How are IP ranges handled?**

- Entities, domains, and ASNs are 'single' objects, and queries are generally 'for' one object
- IP address ranges are a bit different
- Currently, the service returns the history for all address ranges that are more-specific or lessspecific than the queried-for range

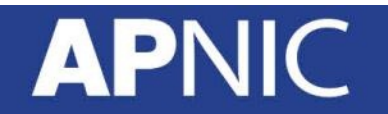

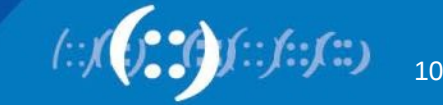

#### **Is there a front-end?**

- https://www.apnic.net/static/whowas-ui
	- Displays records using diff-like format
	- Allows for seeing results from parent ranges

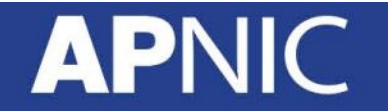

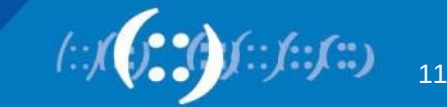

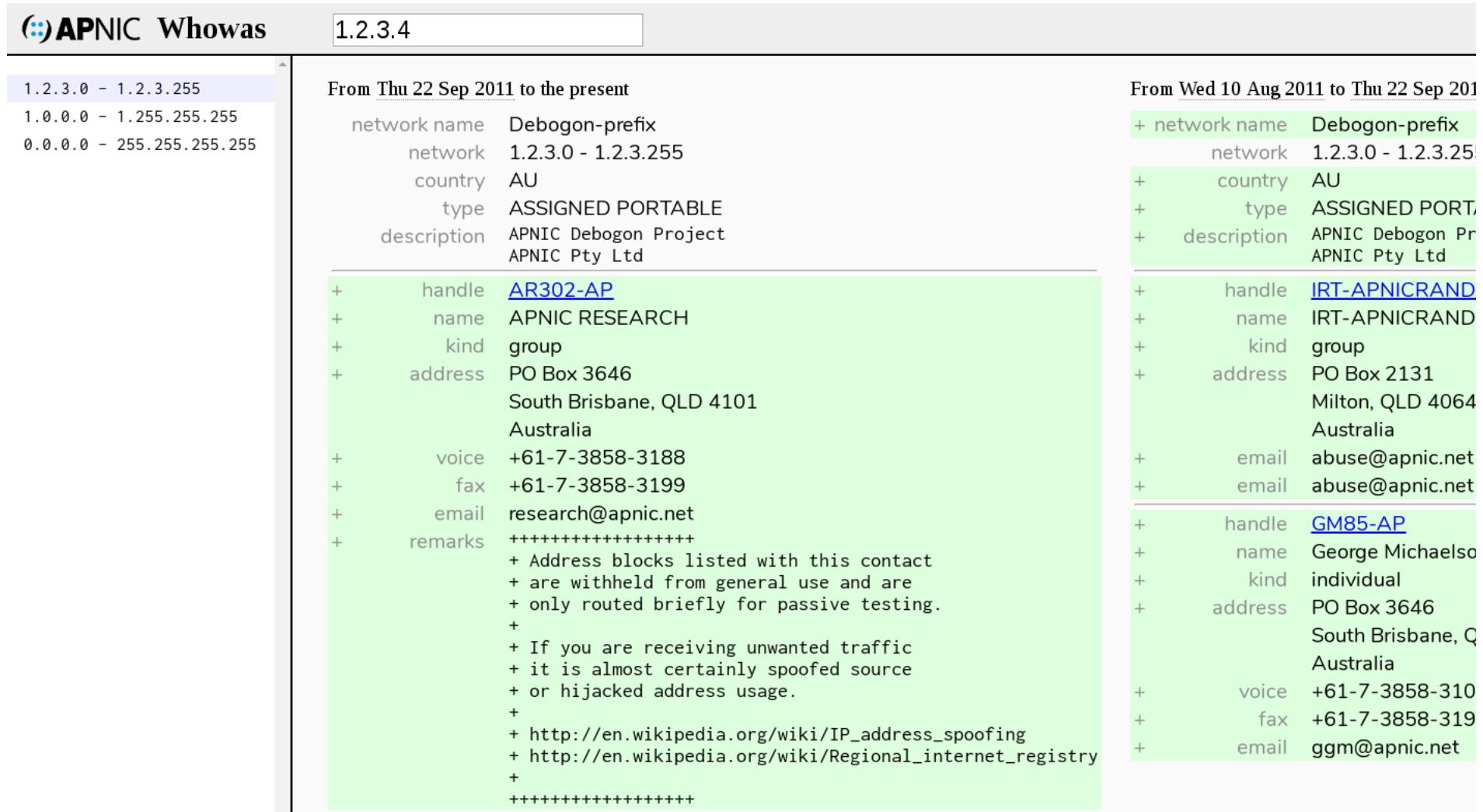

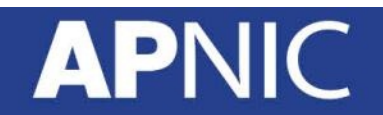

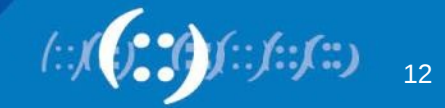

# **What improvements are planned?**

- Stabilize API
	- Possible changes to support domain name RDAP services
	- Discussion in standards bodies

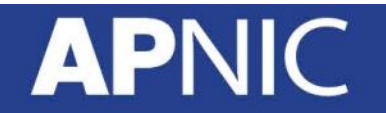

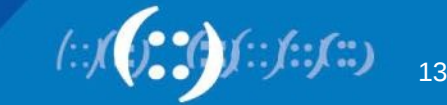

# **What improvements are planned?**

- Further UI improvements
	- Easier to drill down into changes
	- Mobile-friendly
	- Work in progress is available at [https://apnic-net.github.io/rdap-histor](https://apnic-net.github.io/rdap-history-ui/) [y-ui/](https://apnic-net.github.io/rdap-history-ui/)

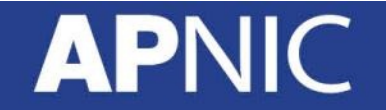

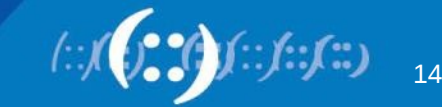

#### **Last slide**

- Feedback on API/UI very welcome: please send to or create Github issues as appropriate
- Questions?

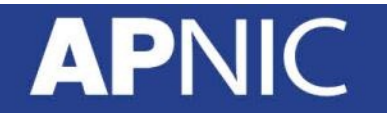

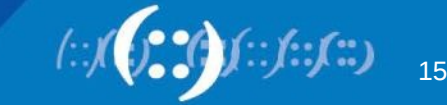